# Recherche devulnérabilités

# YES WE H/CK

### #1 Europeanbug bounty platform

MUNICH · LAUSANNE · PARIS · SINGAPOUR

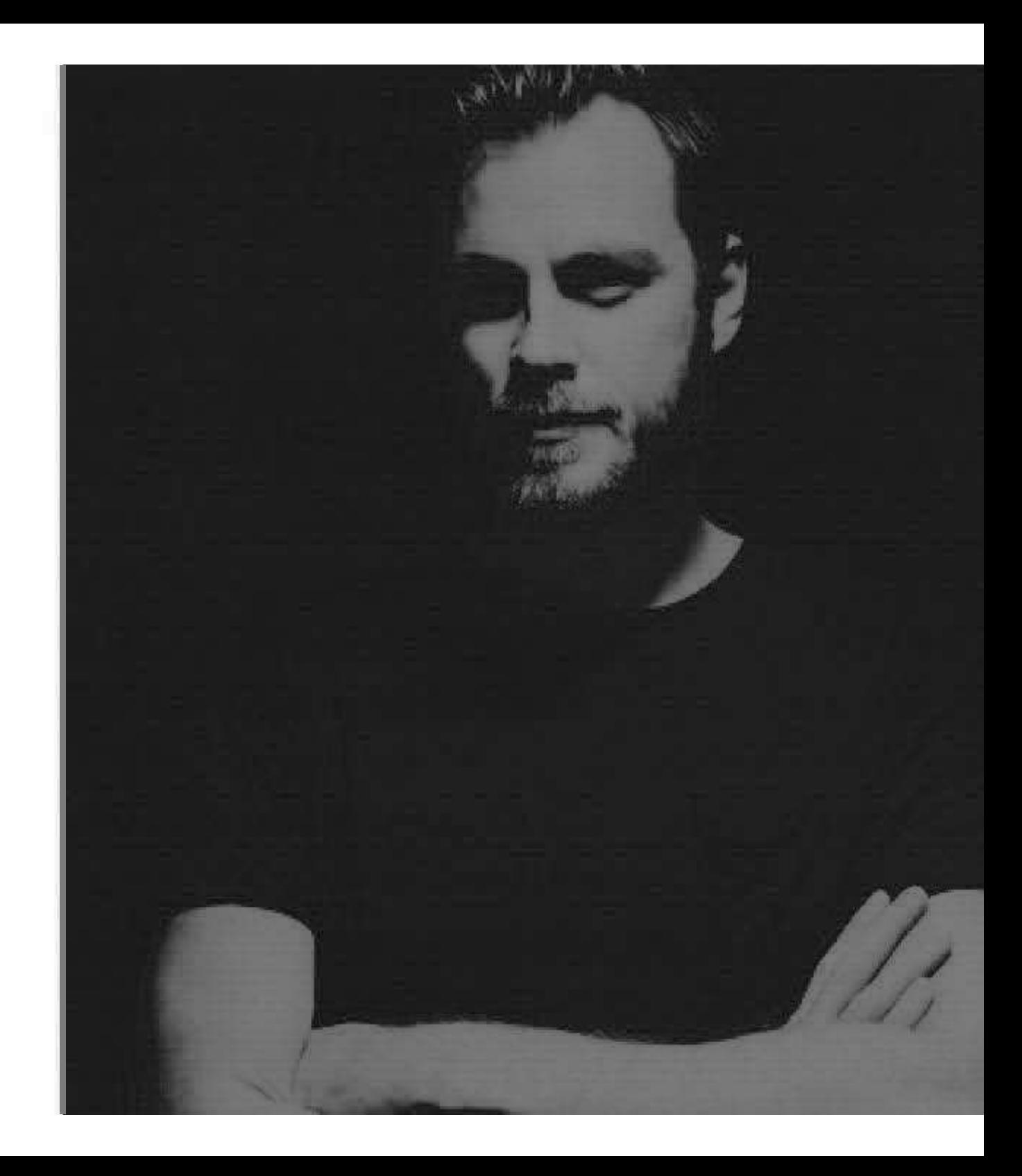

Liberté<br>Égalité Fraternité

## **C** LES BESOINS

 $\triangleright$  Métier

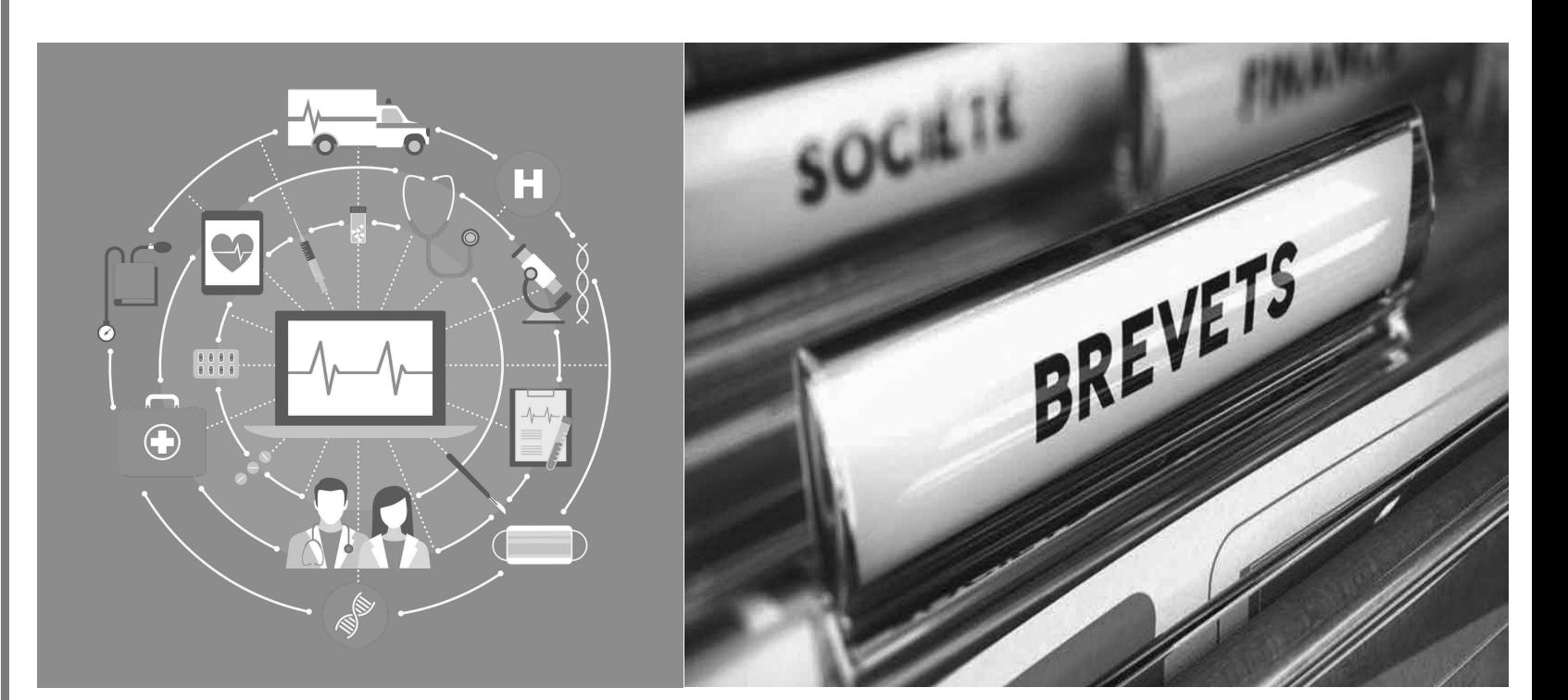

### $\triangleright$  Transformation numérique

- $\bullet$ Périmètres exposés ++
- $\bullet$ Stockage de données ++
- $\bullet$ Inter-connection  $#$

Risques ++

YES WE H/CK

Liberté Égalité Fraternité

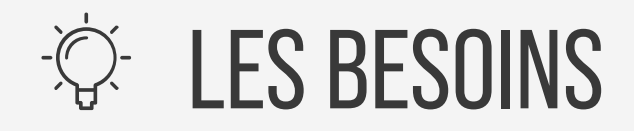

- $\triangleright$  Réglementation/certification
	- **PCI-DSS**  $\bullet$
	- **CSPN**  $\bullet$
	- $\bullet$  AMF
	- RGPD (EU)  $\bullet$ 
		- · Sanction de 250 000 euros à l'encontre d'INFOGREFFE (13/09/2022)

 $\triangleright$  Et ailleurs ...

### **Breach of the Protection Obligation by MyRepublic**

15 Sep 2022

A financial penalty of \$60,000 was imposed on MyRepublic for failing to put in place reasonable security arrangements to protect the personal data in its possession.

Click here to find out more.

Tags: Protection, Financial Penalty, Information and Communications

Source :- https://www.cnil.fr/fr/sanction-de-250-000-euros-lencontre-dinfogreffe Source :- https://www.pdpc.gov.sg/all-commissions-decisions/2022/09/breach-of-the-protection bligation-by-myrepubl

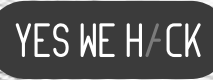

## Les applications

- > Audit boite blanche
- $\triangleright$  Test d'intrusion
- $\triangleright$  Red team
- > Bug bounty

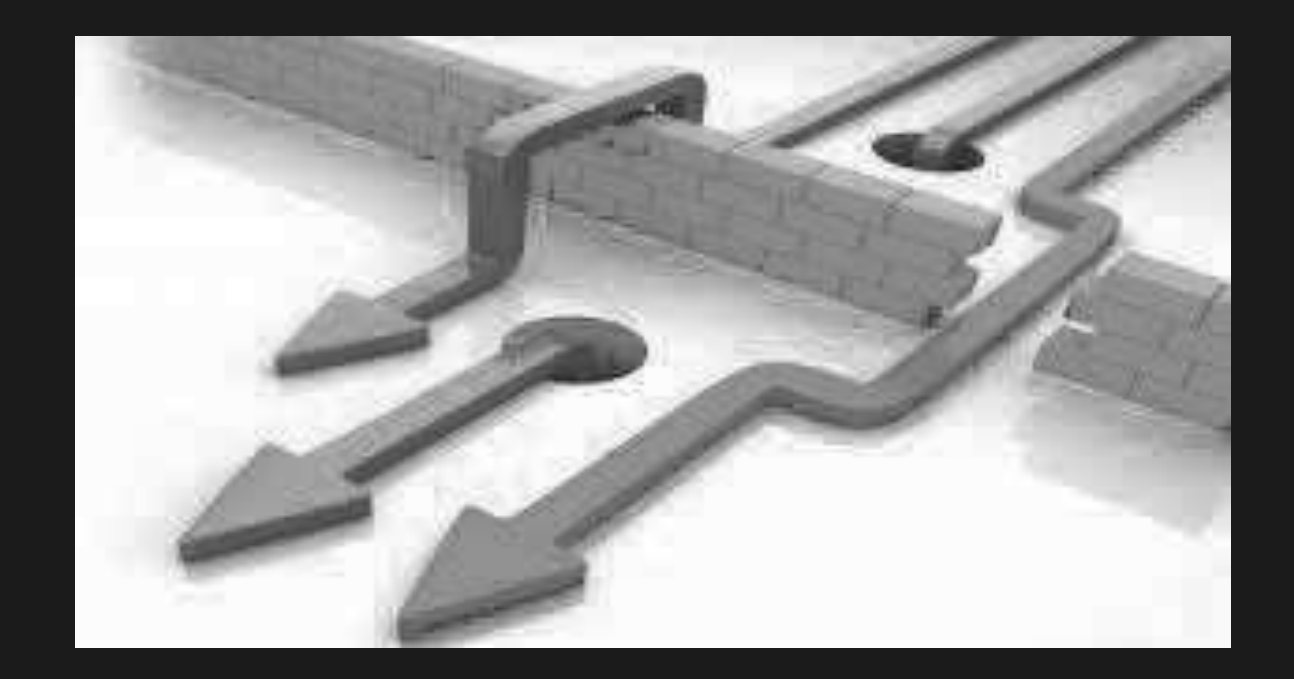

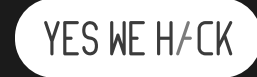

Liberté Égalité Fraternité

## *S* AUDIT BOITE BLANCHE

- ! Dédié à l'organisationnel ou processus
- > Réalisé à base d'interview ou code source<br>> Consibilisation
- $\triangleright$  Sensibilisation
- ! Avantages :
	- $\bullet$ Périmètre organisationnel
	- $\bullet$ Contrôle de politiques (Mot de passe – PSSI - …)
- ! Inconvénients :
	- $\bullet$ Non exhaustif
	- $\bullet$ Dépendant du temps passé
	- Dépendant de la bonne volonté $\bullet$

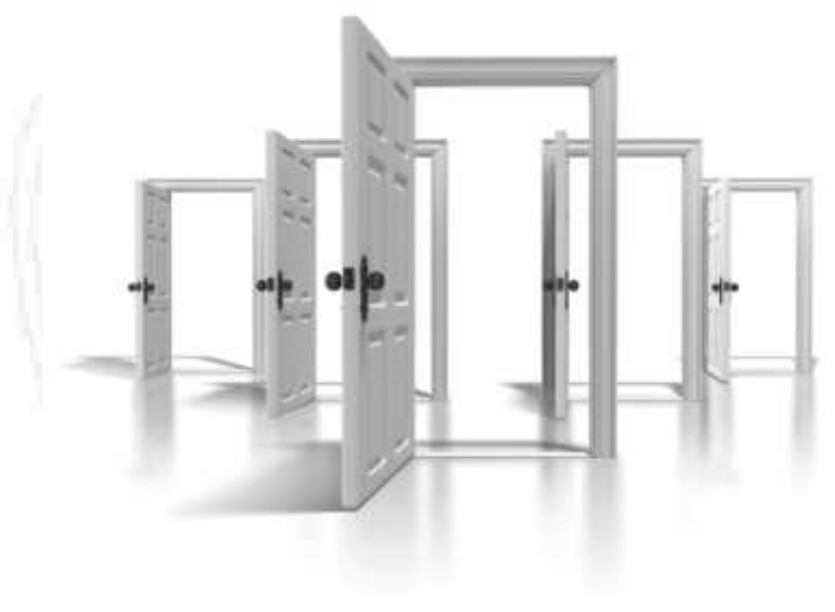

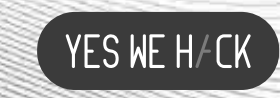

Liberté<br>Égalité Fraternité

# **C**: TEST D'INTRUSION

- > Externe : Périmétrique
- > Interne : Périscopique
- ! Avantages :
	- Exhaustivité
	- Vulnérabilités avérées  $\bullet$
	- $\bullet$ Contexte métier
- ! Inconvénients :
	- $\bullet$ Temps contraint

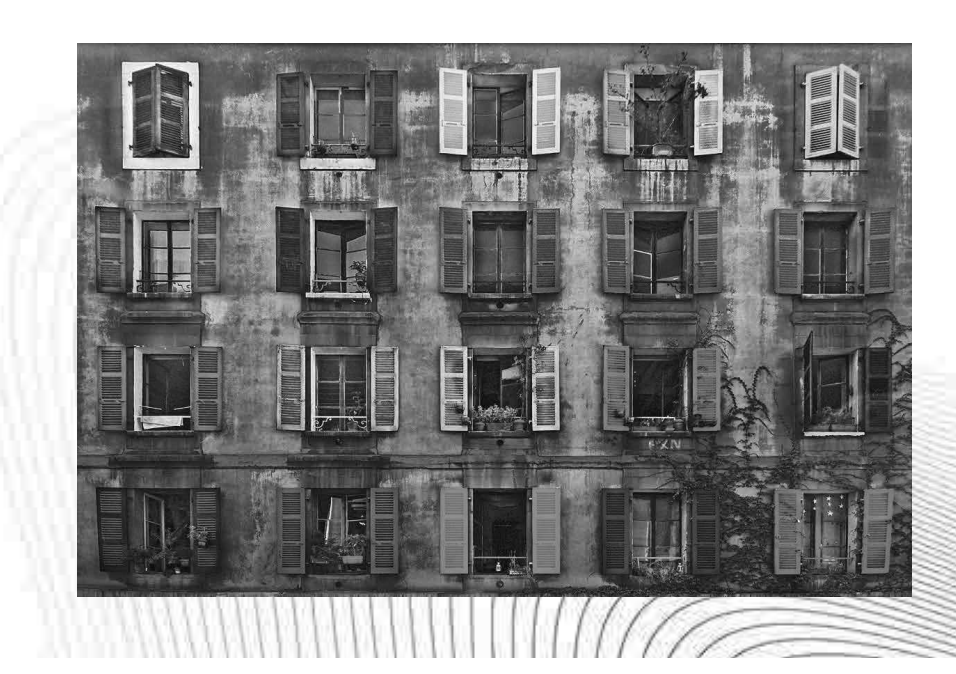

YES WE H/CK

Liberté Égalité Fraternité

## *S* RED TEAM

- > Attaque en profondeur
	- ! Vecteur technique, physique et humain
- $\triangleright$  Cible spécifique
- > Avantages
	- Réalisme
	- ! Surface d'attaque
- > Inconvénients
	- $\bullet$ Long
	- Couteux  $\bullet$
	- Spécifique  $\bullet$

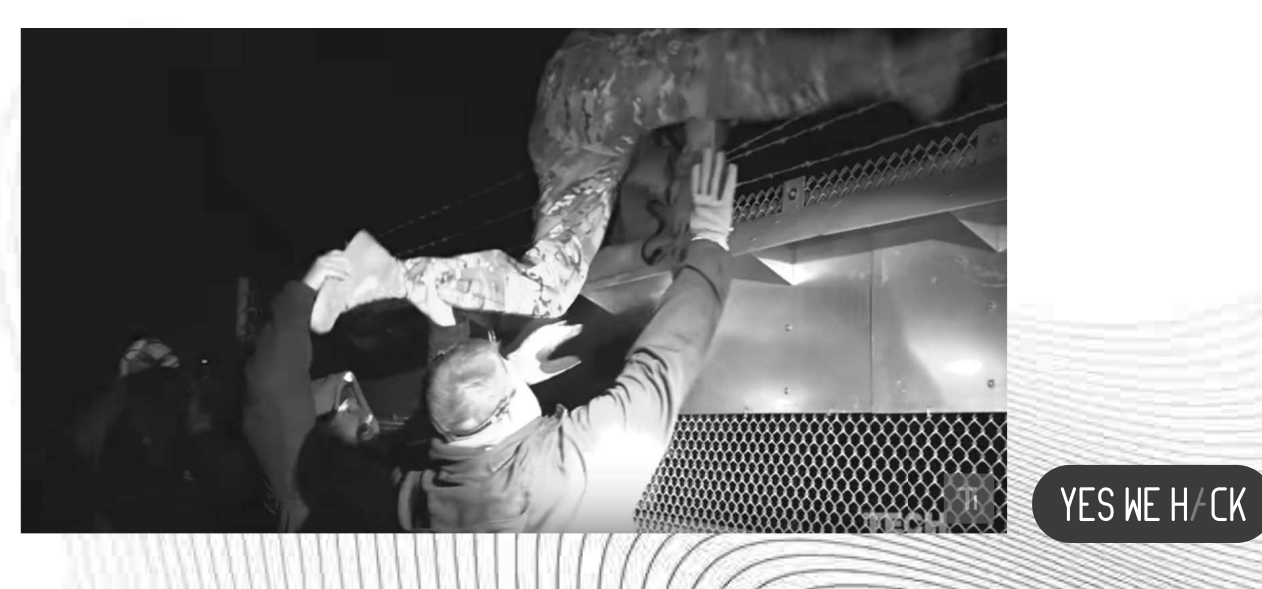

Liberté<br>Égalité Fraternité

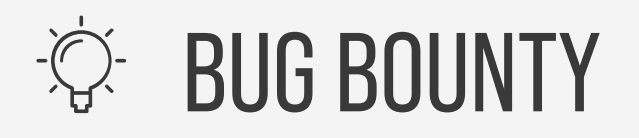

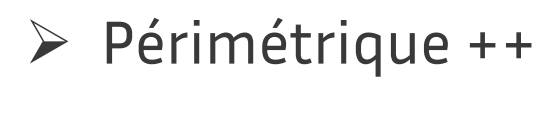

! Avantages :

- Tests continus
- Diversité de style d'attaques

### ! Inconvénients :

Processus internes

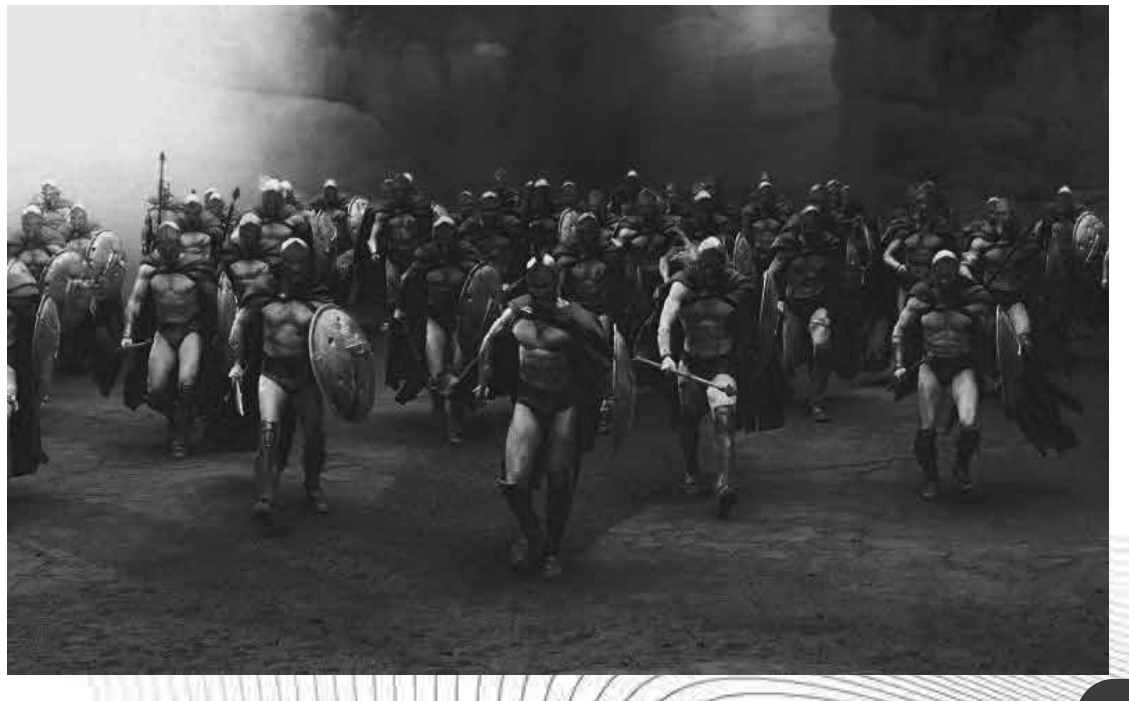

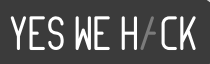

## Approche « Bug Hunting »

Recherche de vulnérabilités par différentes méthodes VS Recherche de traces d'intrusion dans un système compromis

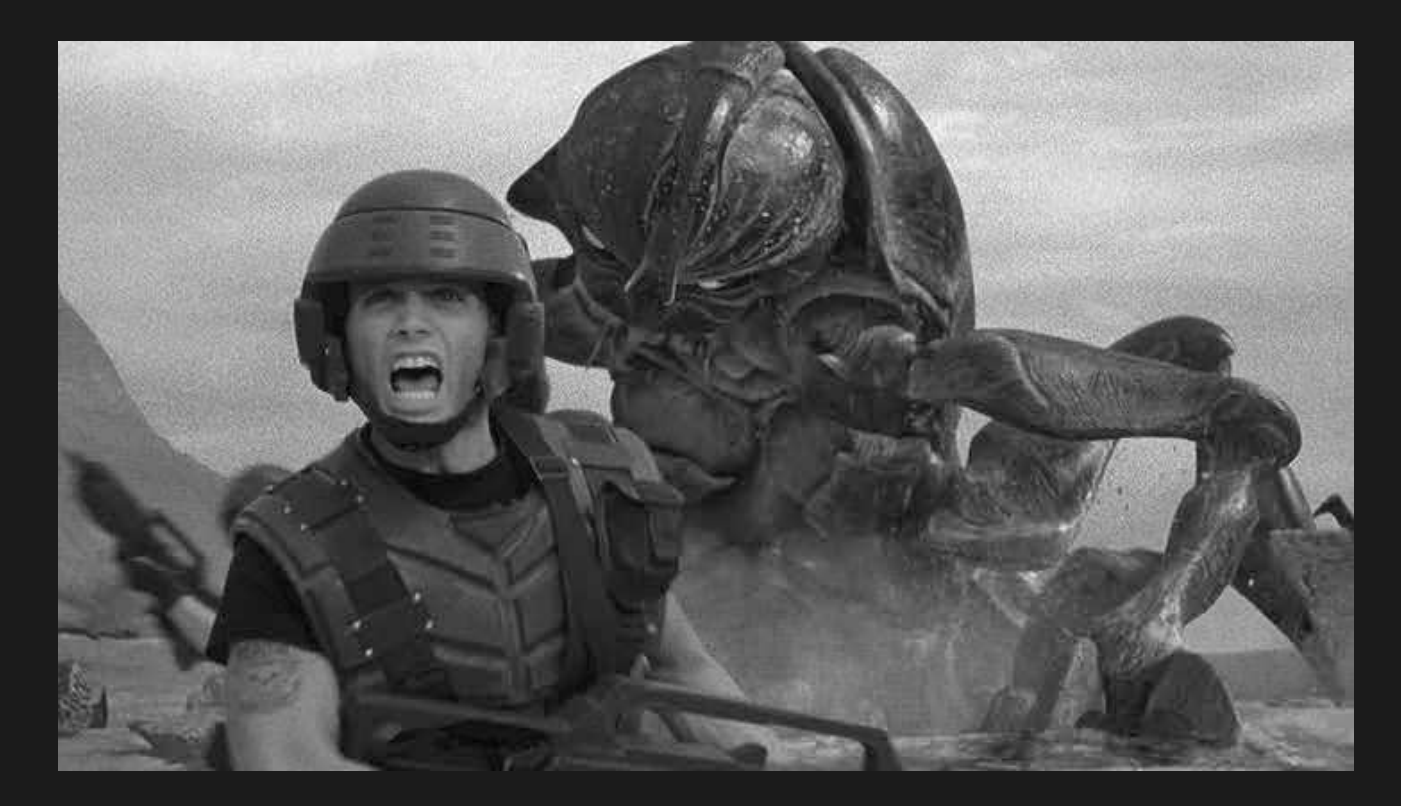

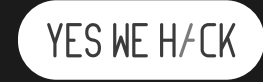

**MINISTERE EDUCATION** ET DE LA JEUNESSE

Liberté Égalité Fraternité

# *S* VULNÉRABILITÉ

« faiblesse dans un système informatique permettant à un attaquant de porter atteinte à l'intégrité de ce système, c'est-à-dire à son fonctionnement normal, à la confidentialité ou à l'intégrité des données qu'il contient. »

Généralement les vulnérabilités sont liées à des erreurs  $lors:$ 

- de la conception : faille de design, problème de  $\bullet$ logique métier
- de l'implémentation : erreur de programmation,  $\bullet$ utilisation de librairies vulnérables...
- de la configuration : permissions sur les fichiers,  $\bullet$ algorithmes cryptographiques faibles...

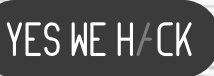

### **MINISTERE UCATION ET DE LA JEUNESSE**

Liberté Égalité Fraternité

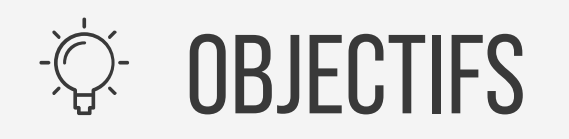

- $\triangleright$  Hack to learn (don't learn to hack)
- $\triangleright$  Publier des avis de vulnérabilités
	- $\bullet$  Autopromotion, sécurisation globale d'internet, travaux de recherche
- $\triangleright$  Auditer l'application/produit d'un client
	- ! Sécuriser une application/SI, obtenir une certification
- $\triangleright$  Vendre des vulnérabilités/exploits
- ! Compromettre un système
	- ! Cybercrime/blackhats, nation state hackers

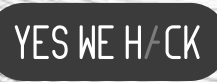

Liberté Égalité Fraternité

# **OF DÉMARCHE** GLOBALE

- $\triangleright$  Compréhension du fonctionnement de la cible
- $\triangleright$  Identification de la surface d'attaque
- $\triangleright$  Identification des vulnérabilités publiques
- $\triangleright$  Recherche de vulnérabilités non publiques
- $\triangleright$  Analyse des vulnérabilités
- > Livrables

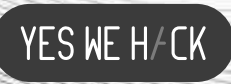

Liberté Égalité Fraternité

## *S* FONCTIONNEMENT DE LA CIBLE

## > Utilisation de l'application

- pré/post authentification
- ! compréhension du fonctionnement de l'application (métier)

## > Analyse du trafic<br>Analyse du trafic

- Proxy d'interception
- Liste des fonctions
- > Analyse de l'architecture
	- Module(s) de l'application
	- ! Technologie(s) de l'application

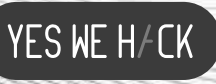

Liberté Égalité Fraternité

## **SURFACE** D'ATTAQUE

- > Ensemble des services exposés
	- ! peut varier en fonction des privilèges
- ! Liste des points d'entrée
- > Identification de la technologie
	- Logiciel (Header)
	- Version
	- ! Informations venues d'erreurs

YES WE H/CK

• Extension de fichier

Liberté Égalité Fraternité

# **VULNÉRABILITÉS** CONNUES

> Identification des vulnérabilités connues pour tous les composants identifiés en phase de « reconnaissance »

YES WE H/CK

- $\bullet$ Google dork
- CVEdetails
- Changelog éditeur
- Exploit-db

 $\bullet$ 

…

• Securityfocus

**MINISTÈRE EDUCATION IONAL F ET DE LA JEUNESSE** 

Liberté Égalité Fraternité

# *S* RECHERCHE DE VULNÉRABILITÉ

- ! Approche manuelle
	- ! Analyse des paramètres
	- ! Analyse des points d'entrée
	- ! Analyse des « workflows »
- $\triangleright$  Approche automatique
	- Utilisation de scanner
	- Utilisation de « fuzzer »
	- ! Analyse et qualification des résultats

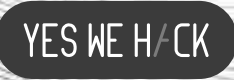

Liberté Égalité Fraternité

# *S* RECHERCHE DE VULNÉRABILITÉ

- $\triangleright$  Approche statique
	- $\bullet$ Analyse sans exécution
	- Analyse du code source
	- $\bullet$ Rétro-ingénierie
- $\triangleright$  Approche dynamique
	- $\bullet$ Analyse par l'exécution
	- $\bullet$  Instrumentalisation de l'exécution (debugger)

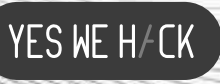

## Recherche de vulnérabilité

- $\triangleright$  Fonctions non-authentifiées/authentifiées
- $\triangleright$  Fonctions sensibles
- $\triangleright$  Données sensibles
- > Processus métiers
- > Cloisonnement des privilèges
- > Cloisonnement des données

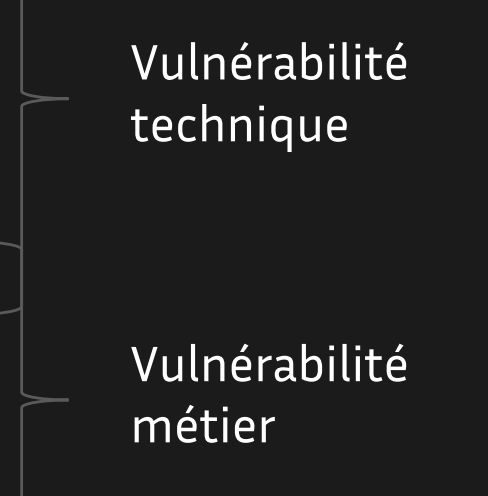

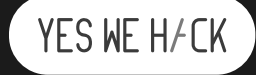

Liberté<br>Égalité Fraternité

## *S* **ANALYSE DE LA** VULNÉRABILITÉ

## > Les pré-requis

- $\bullet$ Authentification ?
- $\bullet$ Privilèges ?
- Interaction de la cible ?

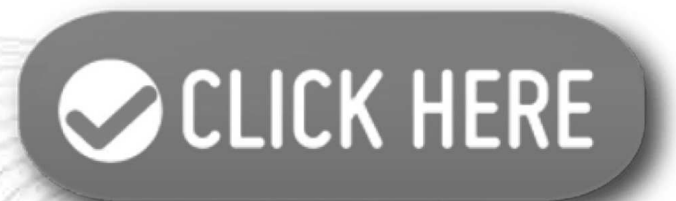

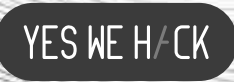

Liberté Égalité Fraternité

## *S* ANALYSE DE LA VULNÉRABILITÉ

### ≻ Le type de vulnérabilité

Définition précise de la vulnérabilité  $\bullet$ 

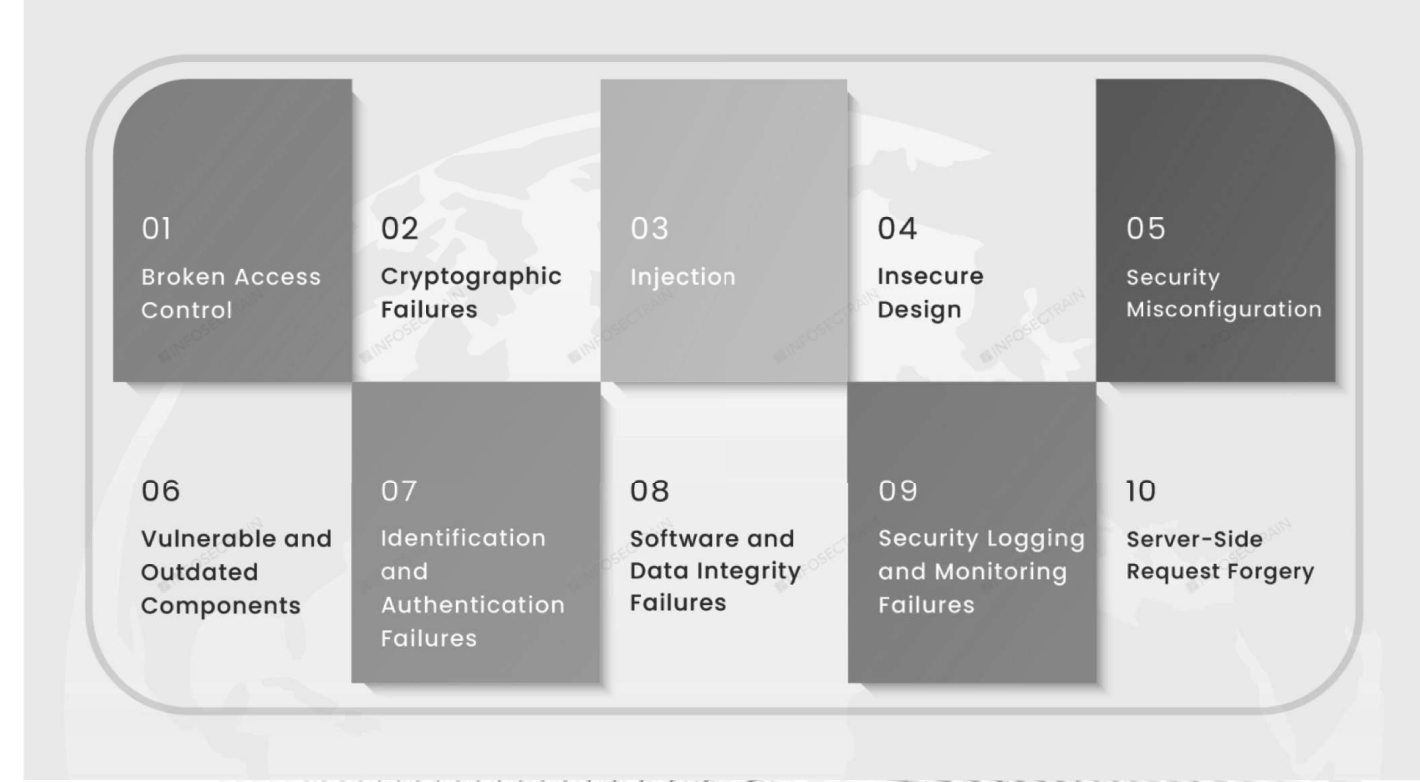

YES WE HACK

#### **OWASP Top 10 vulnerabilities for 2021**

Source :- https://www.infosectrain.com/blog/owasp-top-10-vulnerabilities

Liberté Égalité Fraternité

## *S* ANALYSE DE LA VULNÉRABILITÉ

## $\triangleright$  La cause de la vulnérabilité

! Quelle fonction permet ou ne protège pas contre l'exploitation

Une page intégrée à l'adresse www.google.com indique 1337

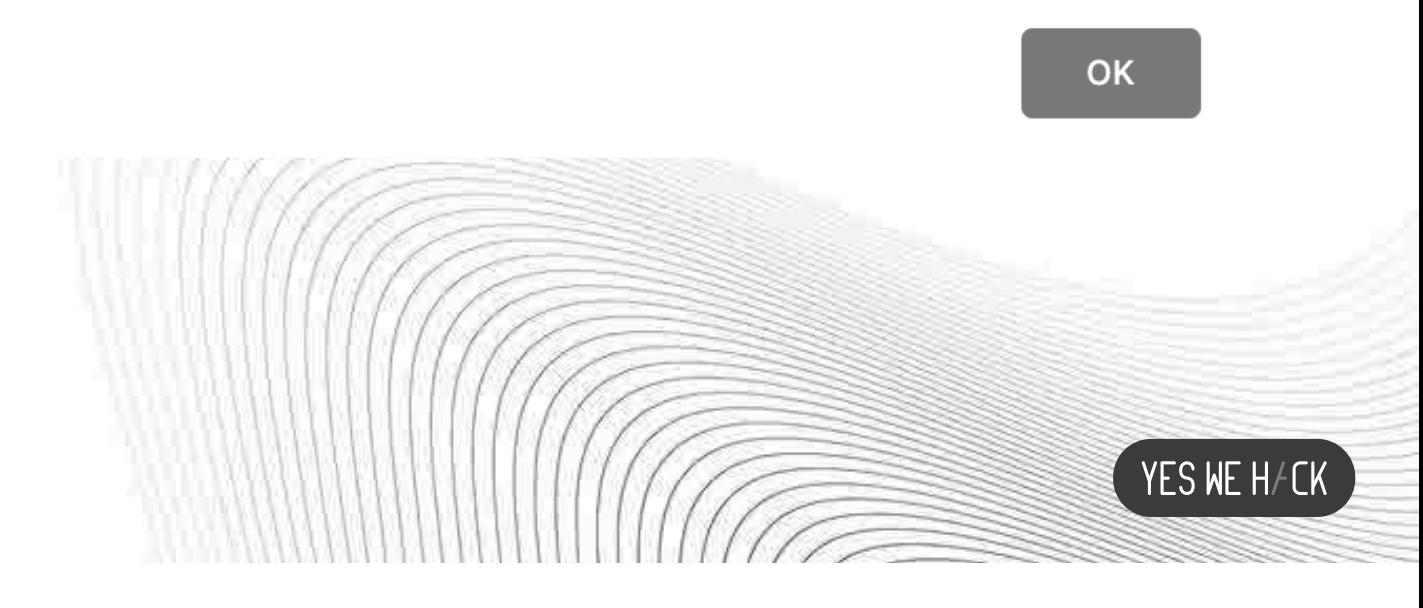

Liberté<br>Égalité Fraternité

## *S* ANALYSE DE LA VULNÉRABILITÉ

### $\triangleright$  La remédiation

· Recommandation de correction (générique ou sur mesure)

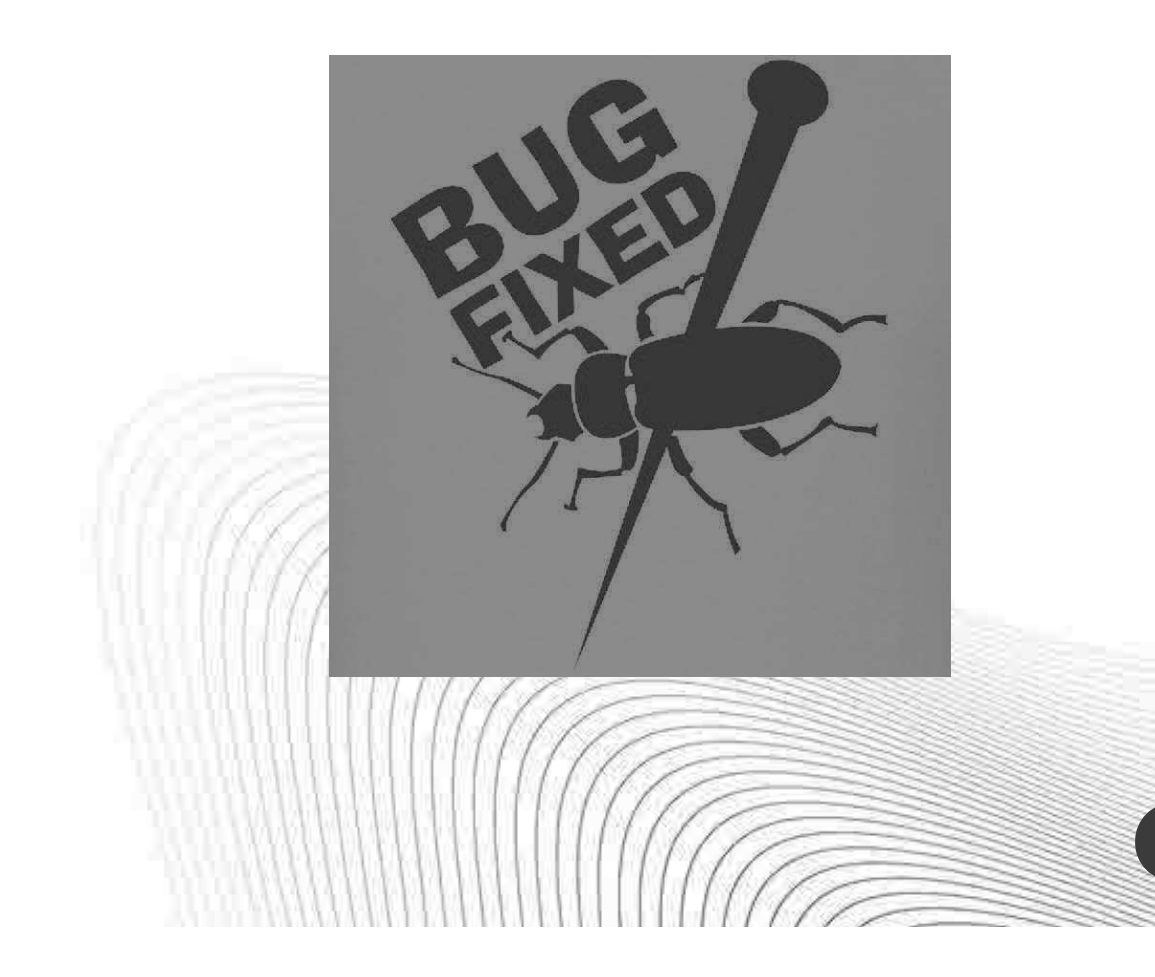

YES WE H/CK

Liberté<br>Égalité Fraternité

## *S* ANALYSE DE LA VULNÉRABILITÉ

 $\triangleright$  L'impact

Risque induit par la vulnérabilité  $\bullet$ 

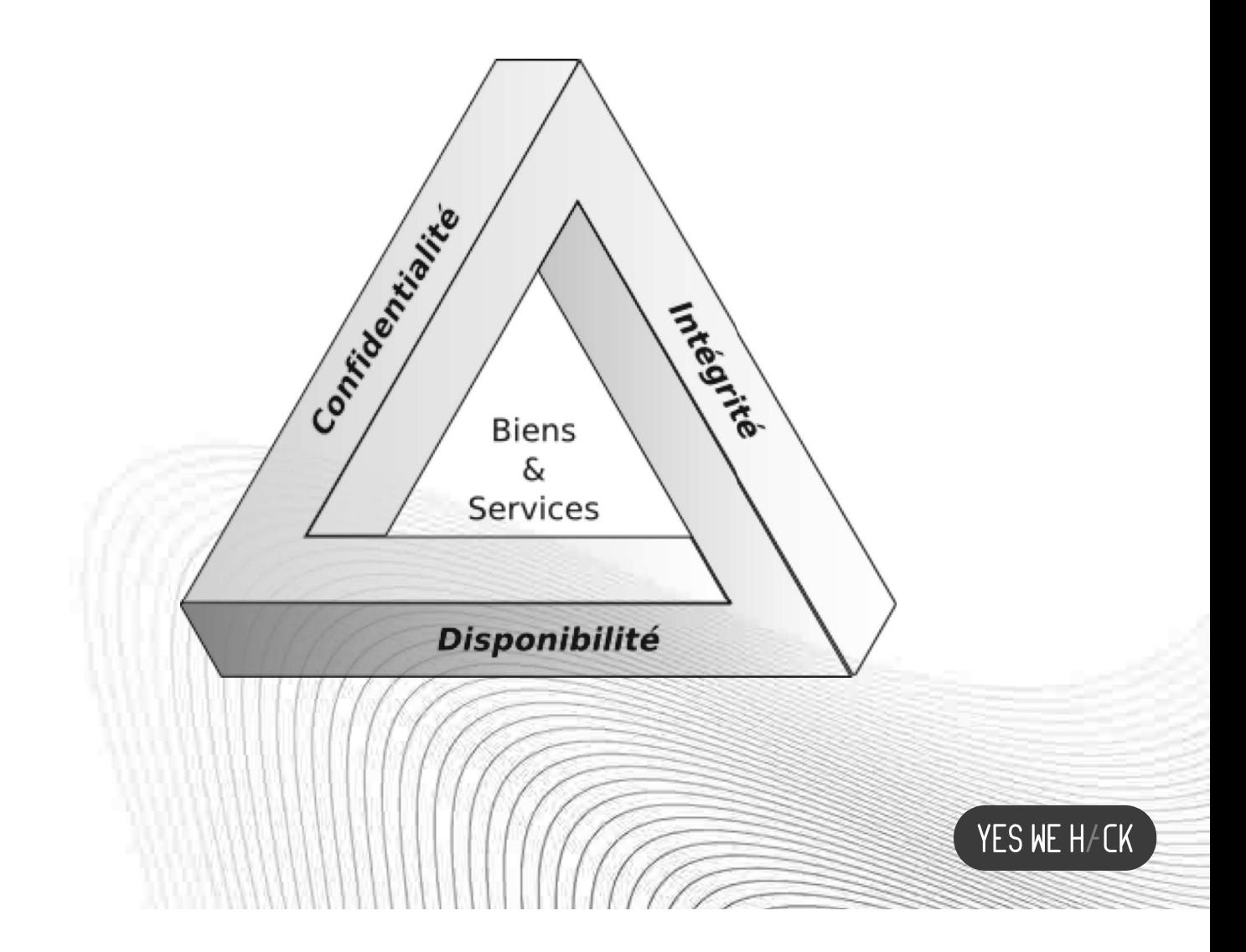

Liberté Égalité Fraternité

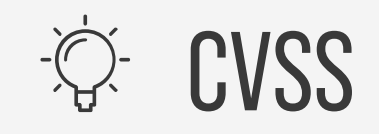

- ! Common Vulnerability Scoring System
	- Version 3.1
- $\triangleright$  Maintenu par un groupe de travail composé d'industriels et de scientifiques
	- ! https://www.first.org/cvss/participants

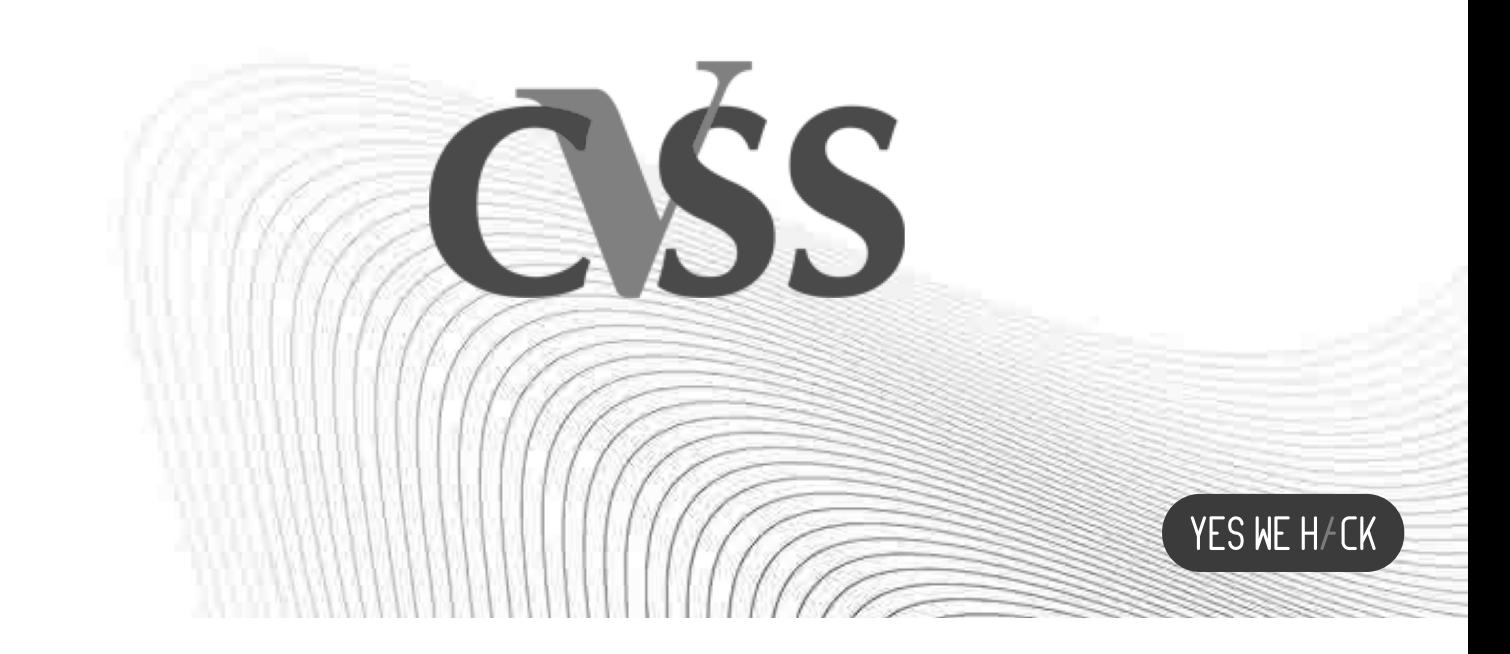

Liberté Égalité Fraternité

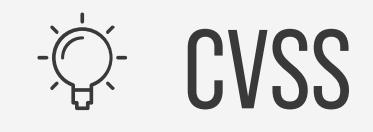

- $\bullet$  Exploitabilité
	- **AV** : Vecteur d'attaque (réseau, adjacent, local ou physique)
	- **AC** : Complexité de l'attaque (basse ou élevée) **PR** : Privilèges requis (aucun, bas, haut) **UI** : Interaction utilisateur (aucune, requise)
- $\bullet$ **S** : Périmètre (modifié, inchangé)
- $\bullet$  Impact
	- **C** : Confidentialité (aucun, bas, haut)
	- **I**: Intégrité (aucun, bas, haut)
	- **A** : Disponibilité (aucun, bas, haut)

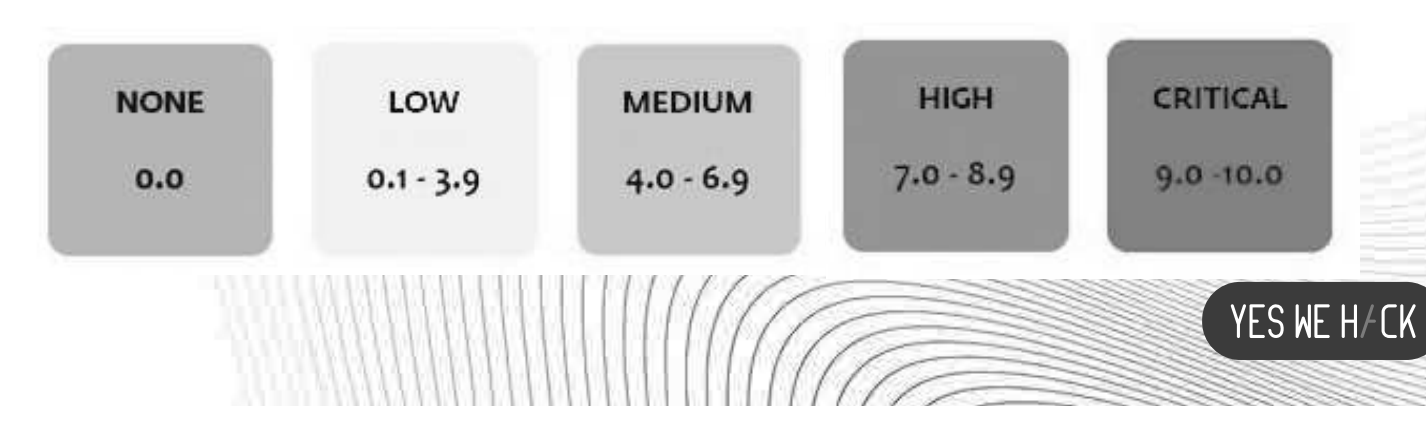

Liberté Égalité Fraternité

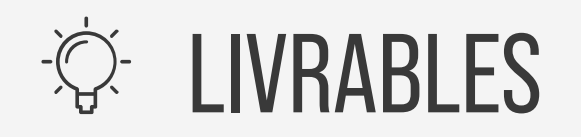

## $\triangleright$  Advisory

- ! Avis de sécurité
- ! Terme consacré pour le descriptif officiel d'une vulnérabilité par éditeur ou une entreprise de sécurité

Ex: technet Microsoft

! Mode de communication d'un éditeur sur ses

YES WE H/CK

 $\bullet$ vulnérabilités **MINISTERE EDUCATION** ONAI F **ET DE LA JEUNESSE** 

Liberté Égalité Fraternité

## **C** LIVRABLES

## $\triangleright$  CVE

- $\bullet$ Common Vulnerabilities and Exposures
- $\bullet$  Maintenu par Mitre Corporation https://cve.mitre.org
- ! Base de données des vulnérabilités publiques
- $\bullet$  Chaque vulnérabilité se voit attribuer un numéro identifiant unique
- $\bullet$ Descriptif sommaire de la vulnérabilité
- $\bullet$ Références

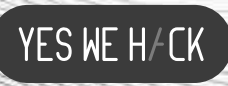

Liberté Égalité Fraternité

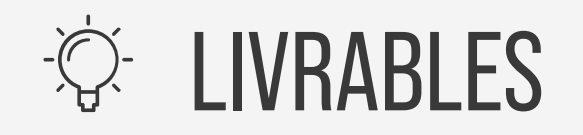

- $\triangleright$  Fiche de vulnérabilité
	- Format souvent employé dans les rapports  $\bullet$ d'audit
	- Rapide analyse de risque liée au contexte du  $\bullet$ client
	- Recommandation pour corriger la vulnérabilité  $\bullet$
	- POC d'exploitation  $\bullet$

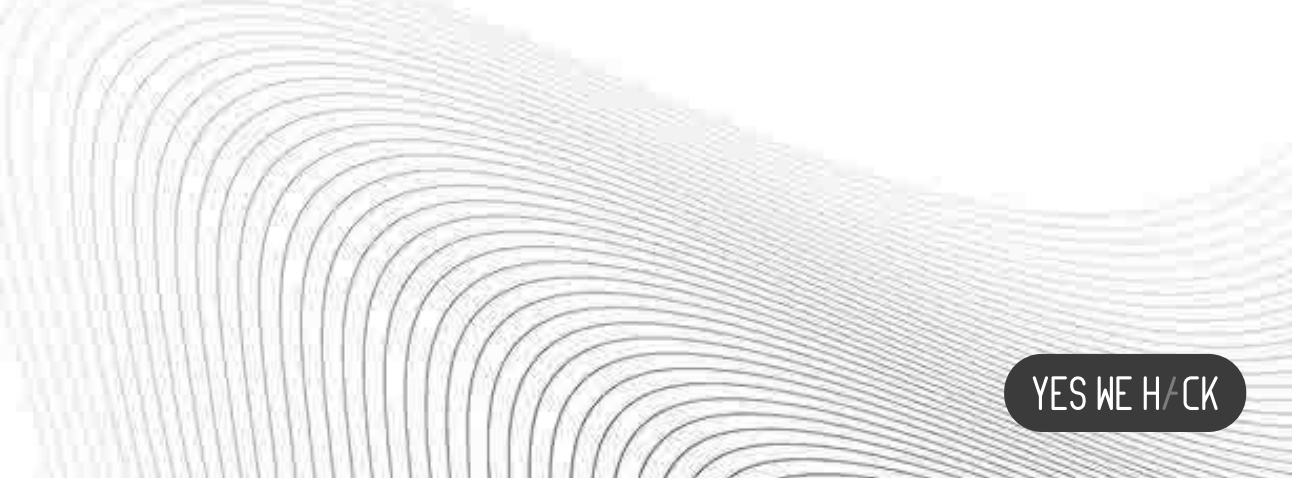

## Yes We Hack Edul

- > Instance d'environnements vulnérables
- > Plateforme de formation (https://dojo-yeswehack.com/)
- > Plateforme de gestion de rapports de vulnérabilité

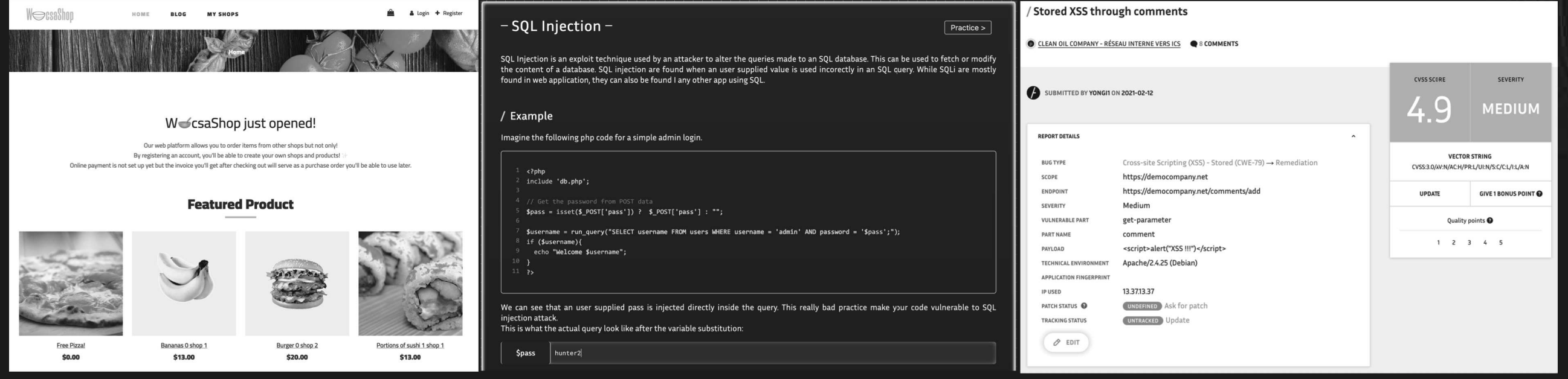

YES WE H/CK

## - Nom de Zeus!

https://59e3f4ec92bbab4997ef1d66429c0676.bountystarter.com/

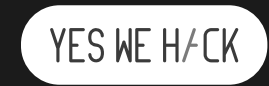

### > Récupération des informations utilisateur

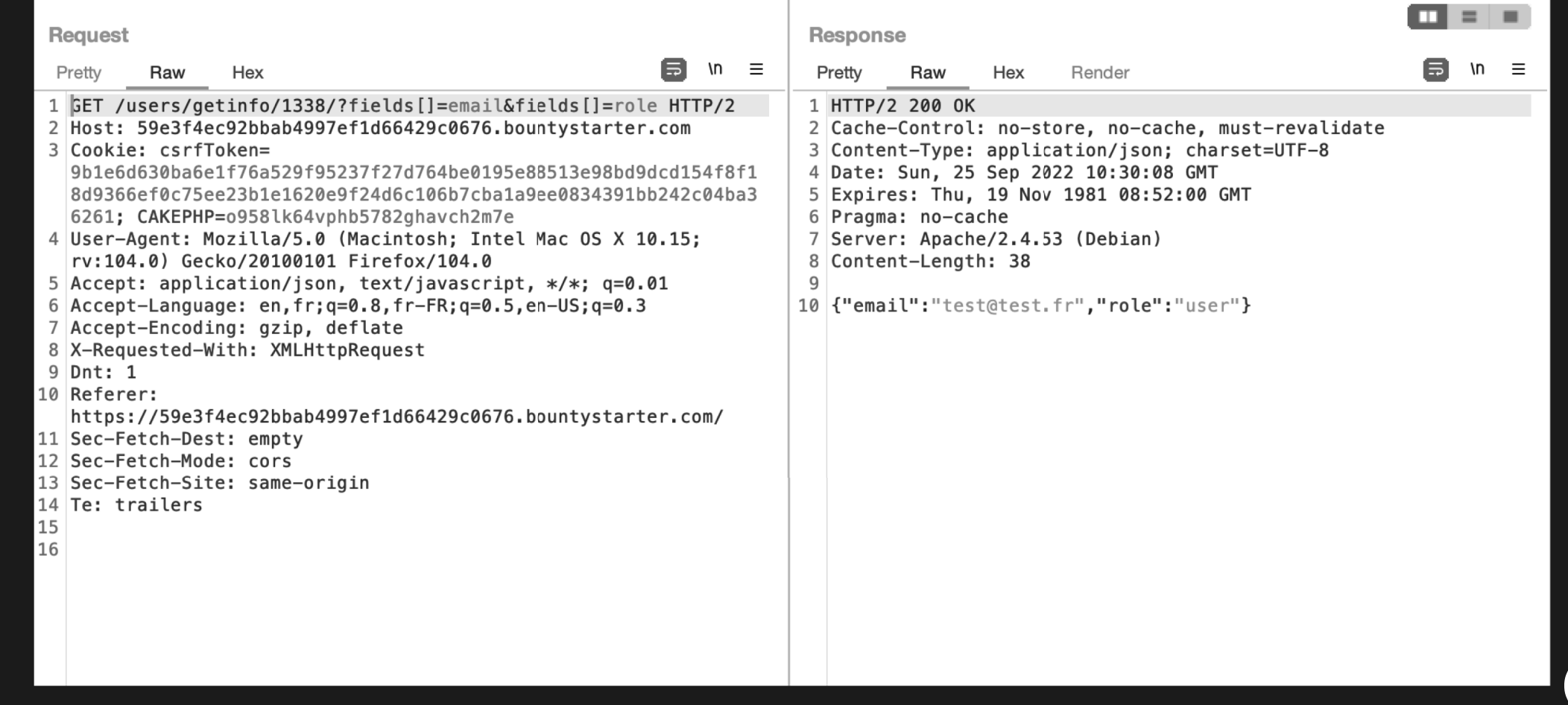

YES WE H/CK

### > Mise à jour des informations utilisateur

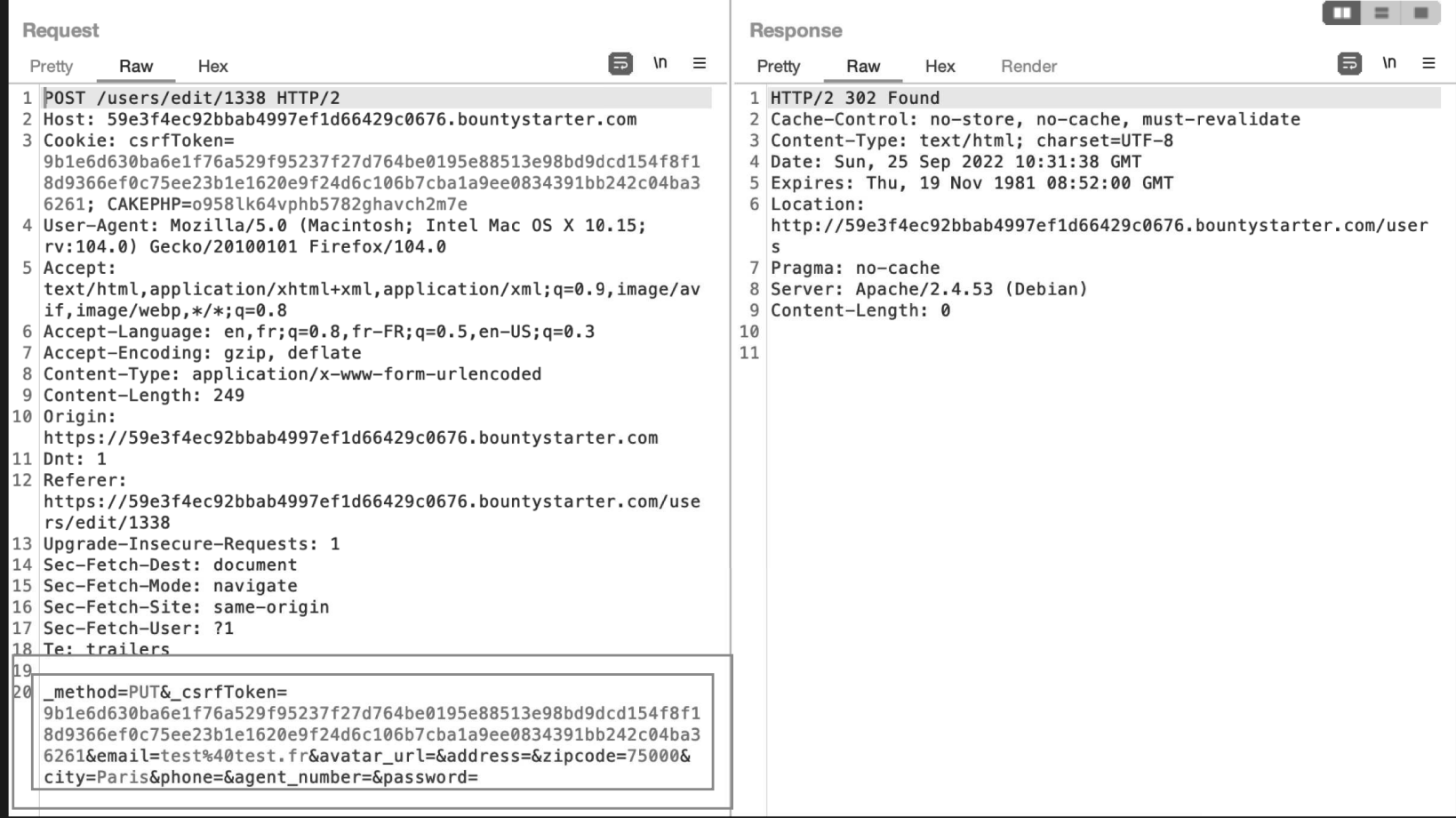

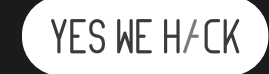

### $\triangleright$  Parameter pollution

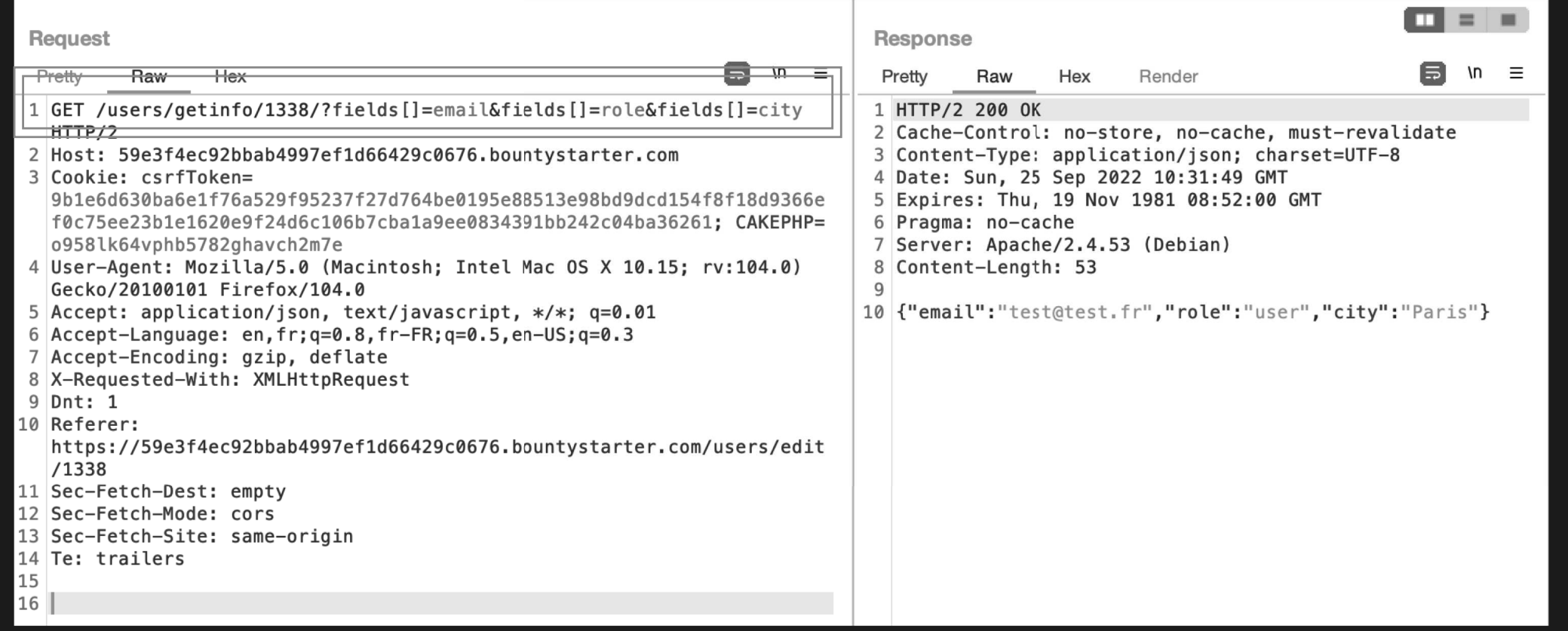

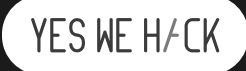

### $\triangleright$  Parameter pollution

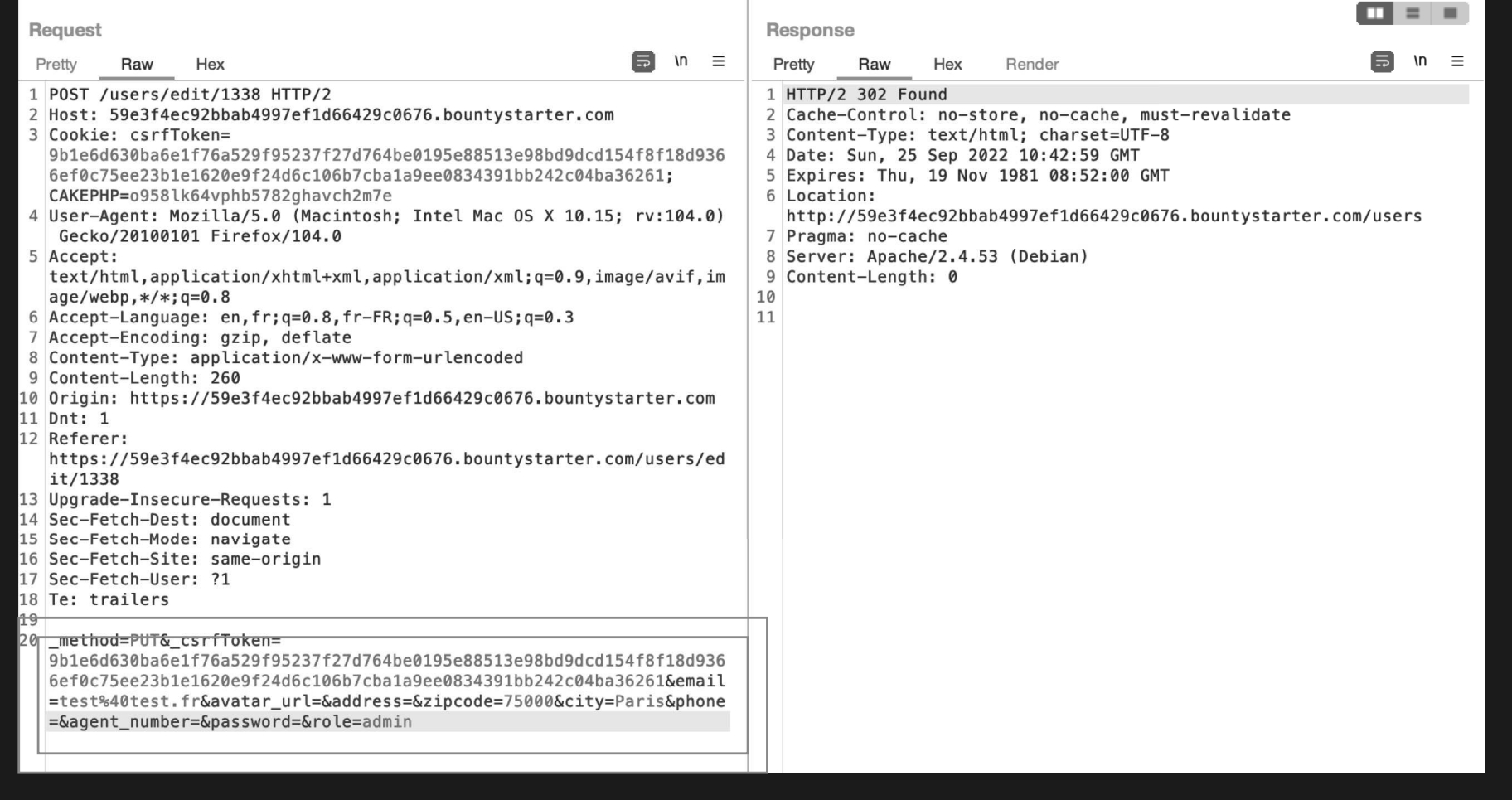

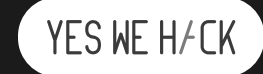

### $\triangleright$  Parameter pollution

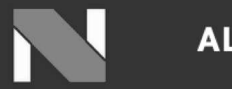

**ALL OFFERS** 

**ADMIN: USERS** 

**EDIT PROFILE** 

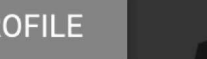

1

**SIGN OUT** 

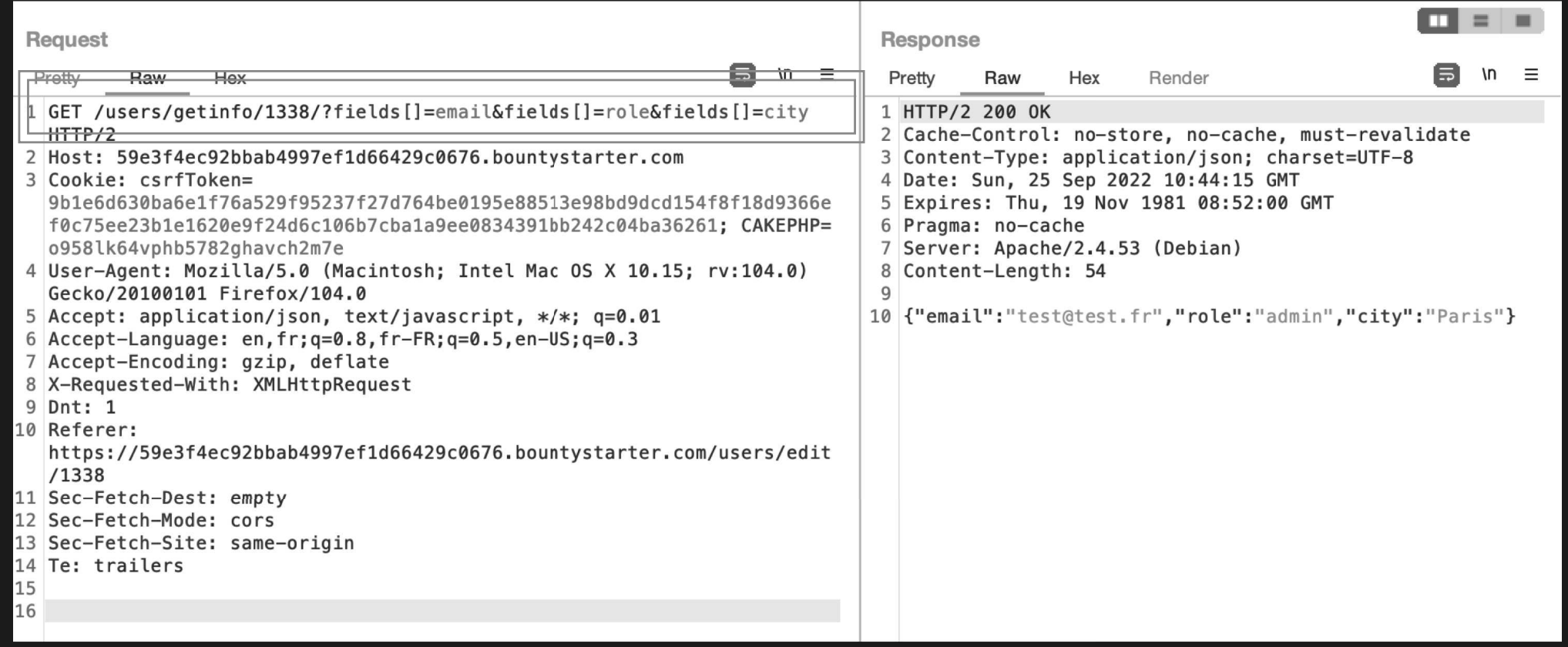

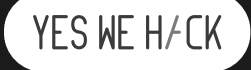

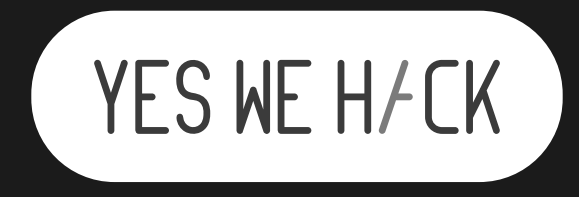

# MERCI

Romain LECOEUVRE <sup>r</sup> . <sup>l</sup> <sup>e</sup> <sup>c</sup> <sup>o</sup> <sup>e</sup> <sup>u</sup> <sup>v</sup> <sup>r</sup> <sup>e</sup> @ <sup>y</sup> <sup>e</sup> <sup>s</sup> <sup>w</sup> <sup>e</sup> <sup>h</sup> <sup>a</sup> <sup>c</sup> <sup>k</sup> . <sup>c</sup> <sup>o</sup> <sup>m</sup> + <sup>3</sup> <sup>3</sup> <sup>6</sup> <sup>7</sup> <sup>8</sup> <sup>8</sup> <sup>3</sup> <sup>8</sup> <sup>6</sup> <sup>4</sup> <sup>2</sup>